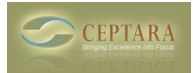

## **Runtime issues, Support Form failed**

## Fri, 08/14/2009 - 10:18 — sfiore

All,I am very interested in this product and ran into an issue where the add-in remains in a 'inactive' state.Error upon the load is what is being given under the Trust Center.I attempted to draft a support request via the online form, but receive a failure stating e-mails are incorrect.Your assistance would be appreciated.

[‹ Add task to calendar](http://www.ceptara.com/node/172) [1] [Outlook Organizer Error Report | Failed to find setting: xxxxxxxx ›](http://www.ceptara.com/node/159) [2]

• [Organizer Forum](http://www.ceptara.com/forum/2) [3]

**Source URL:** <http://www.ceptara.com/node/182>

## **Links:**

- [1] http://www.ceptara.com/node/172
- [2] http://www.ceptara.com/node/159
- [3] http://www.ceptara.com/forum/2